# **BNL Box**

#### Hironori Ito

Brookhaven National Laboratory Spring HEPiX, Budapest, Hungary April, 2017

**70 YEARS OF** 

#### **A CENTURY OF SERVICE**

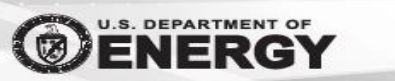

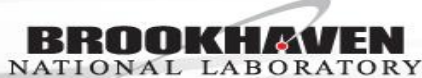

### **Concept**

- All of us need the convenient method to transfer or access data in different systems
	- Users might need to copy their analysis scripts and the data between their workstations and central analysis farm separated by different network and firewalls
	- System administrators might need to tránsfer custom software packages to their systems for installations.
- In BNL RACF, AFS has been the storage of choice for moving small amount of data in/out of various systems.
- AFS limitation
	- Being phased out
	- Not really universally accessible.
	- Not easiest one to use in various platform.
- Commercial cloud storage seems to be popular among some of users and sys-admins.
	- Dropbox, Box, Amazon Cloud Drive, Google Drive, MS OneDrive, etc...
	- Advantages of commercial cloud storage
		- Already available for use
		- Easy to use. All of then provide httpsbased access.
		- Free (up to some level)
		- Available in various platforms.
	- Limitations
		- Size/Cost/Performance.
		- Archive
		- Not really meant to stream data

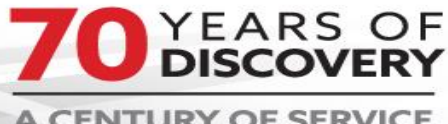

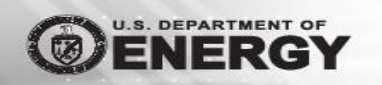

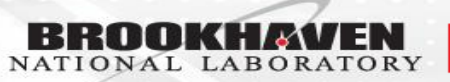

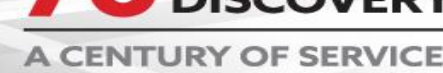

# **Target users**

- All users of BNL
	- HEP/Nuclear physics comminities
	- Sys-admins
	- Users from different science domains than HEP
		- NSLS-II (National user facility)
			- Massive data producers for many beamlines by many users.
		- Nano Center (National user facility)
			- Another large data producers.
		- Chemistry
		- Biology
		- $\cdot$  Etc...

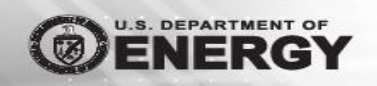

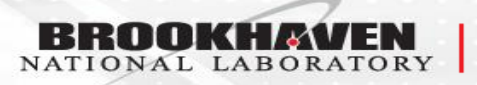

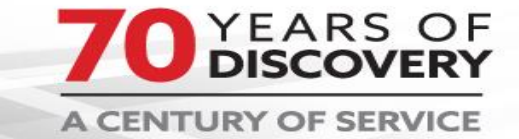

# **Target usage**

- Transfer small data in & out of BNL between central interactive farms, workstations, laptops, and tablets/smart phones.
- Transfer large data in & out of BNL between detector data stores, central storage, remote storage of users.
- Access data to/from analysis computing farm
	- Copy to scratch
	- Stream data
- Archive data

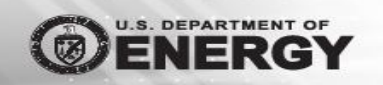

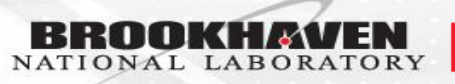

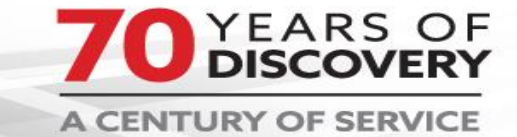

#### **BNL BOX**

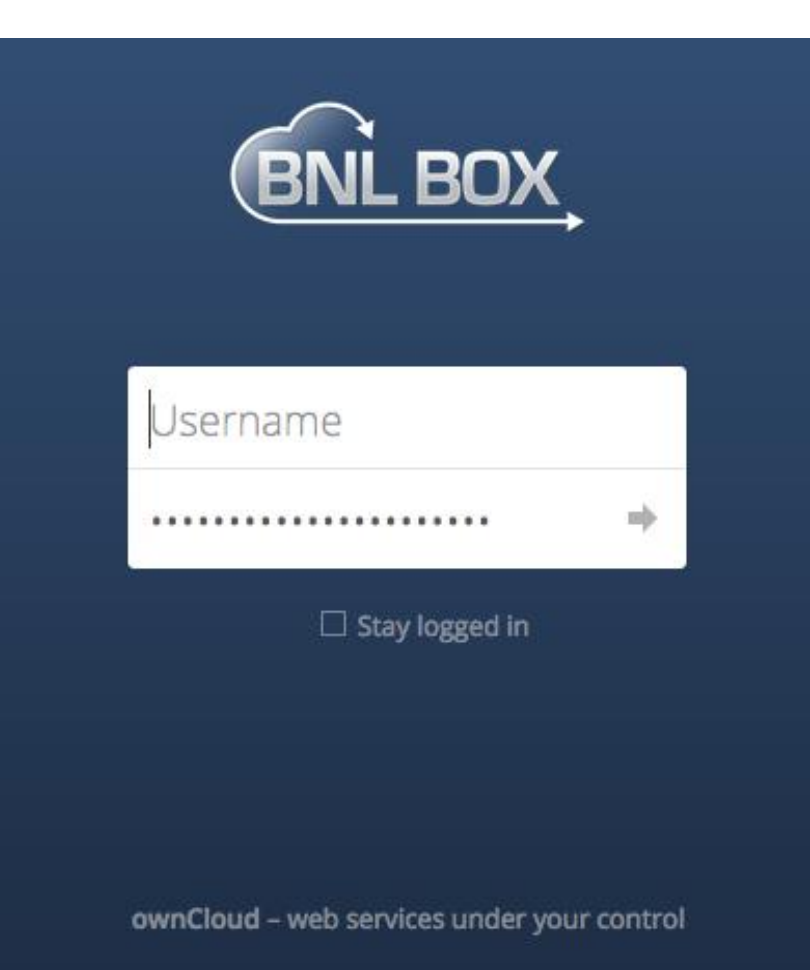

- Owncloud Software
	- Clients are available in many popular platforms; Linux, Mac OS, MS Win, Android and IOS
	- Extremely easy to use.
		- Synchronize data automatically
		- NOTE: Requires the same amount of storage in local and remote storage.
	- Quota for each users
	- Users can share data
- Ceph Storage
	- Currently Infernalis. Targeting Kraken.
	- Reliability
	- CephFS
	- 3.8PB Raw -> 7.5PB by the end of 2017
	- Performance
		- 40Gbps for BNL Box

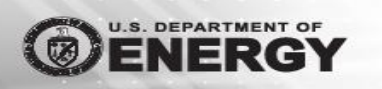

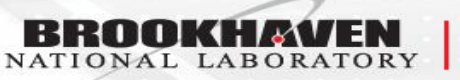

Scientific Data and **Computing Center** 

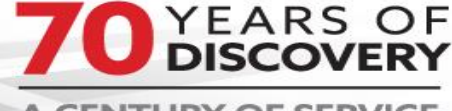

**A CENTURY OF SERVICE** 

# **Diagram**

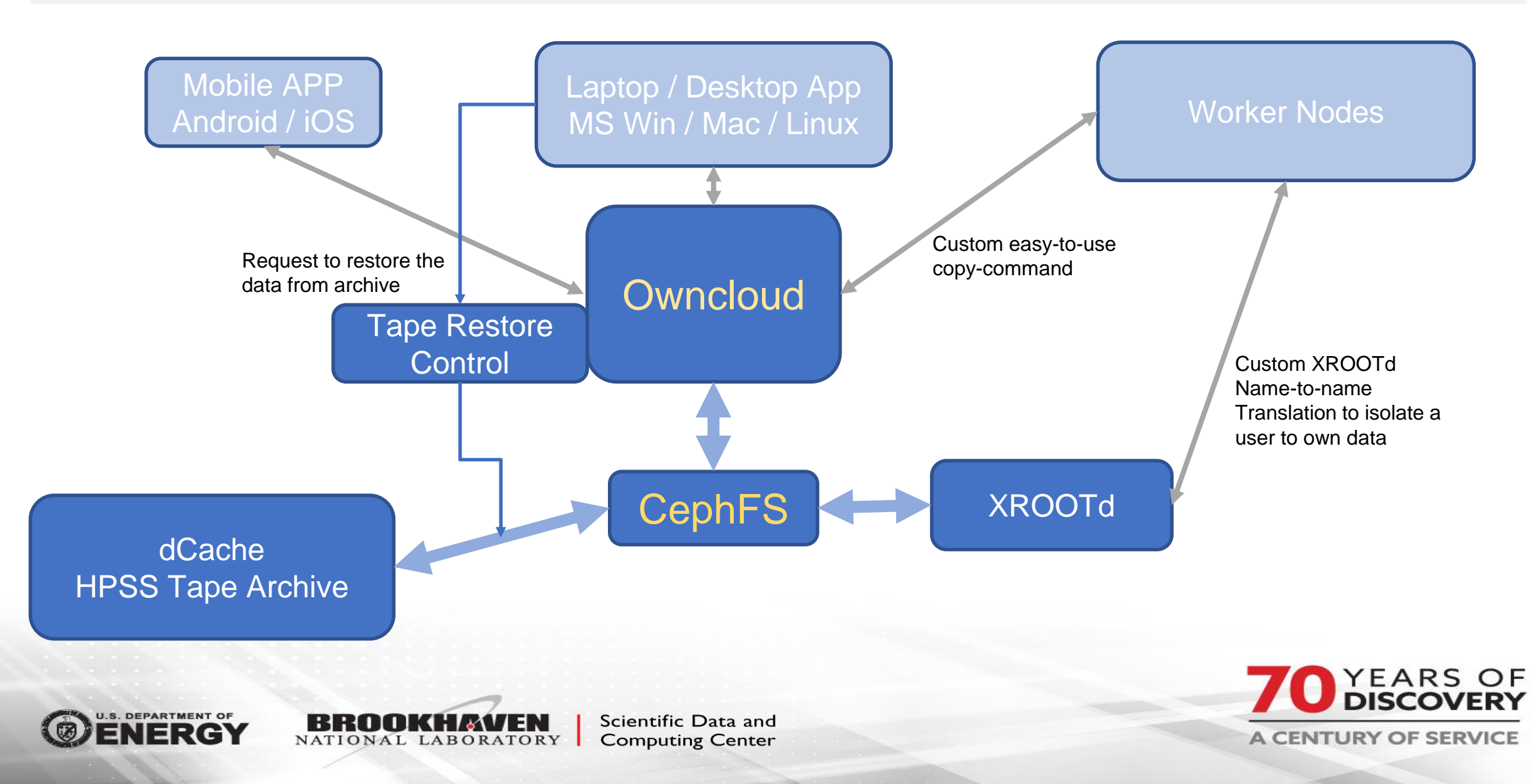

### **WebDAV access and Sync**

- Default sync app seems to synchronize data at the top rate of about 100MB/s per client. (100MB/s = 360GB/Hr = 8.6TB)
	- Sufficient for small data  $\sim$  less than TB.
		- Most users won't need or physically have higher throughputs in their systems.
			- Spinning DiskIO on desktop(~100MB/s).
			- Wifi N (max 300Mbps~40MB/s)
			- LAN (1Gbps=120MB/s)
			- Disks are not much larger (currently max at about 10TB)
- High demand users require higher throughput.
	- 10TB or more.
	- Owncloud supports standard WebDAV protocol
		- Easy to write a custom copy tool.
			- Easily achieve 150MB/s per single file transfer.
			- Concurrent multiple transfer of files will results in obtaining desired throughputs.
			- NOTE: Different SSL library seem to impact the observed throughput of WebDAV command. For an example, "curl" in RHEL 7 is compiled with NSS. This version of "curl" produces 1/5 of throughput of "curl" using OpenSSL.

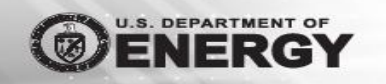

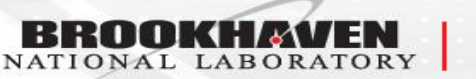

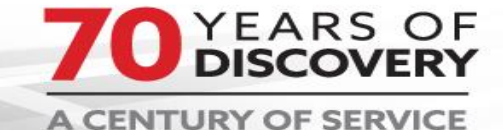

#### **Stream Access**

- XROOTd and WebDAV can stream data
- Would like to separate the data-sync operations from the data-read access as much as reasonably possible.
- XROOTd can cleverly map user data in BNL Box in a very simple way.
	- Owncloud web URL maps a user data by https://host/owncloud/index.php/apps/files/MYDATA
	- This is different from how Owncloud physically stores user data in its storage as /base-directory/**username**/files/MYDATA
	- XROOTd can clervery hide "username" of physical files by providing access by root://host/files/MYDATA
		- Courtesy of Andrew Hanushevsky from XROOTd

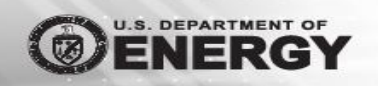

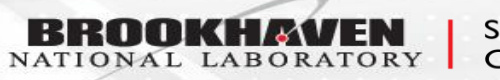

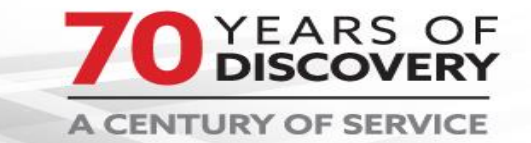

#### **Archive data**

- Some users would like to archive or store data in the tape system.
	- Will the data be read again?
- Difficulties
	- Efficiency
	- Read throughput
	- Reading small fraction in many different tapes will results in low throughput.
		- Seek is slow.
		- Mounting a tape is very slow.
- Must write in a particular way to produce the good read-IO.
- Rule
	- "/Tapes/" directory will be used to indicate data to be stored to the tape system.
	- Files small than certain size (1GB) will be tarred to produce a large file
	- Tar files smaller than 1GB will be archived to tape only after certain period.
	- Once files are transferred to the archival system, they will be removed from "/Tapes/" directory.
		- Reduce the usage of quota.
		- Create index or individual local catalog file to record the data in the archival system.
		- The above index will be synchronized by the owncloud to their local máchine.
		- Also update the central catalog for archived data
	- Restore requests will be made through Web interface.
		- Data will be restored to different directory.

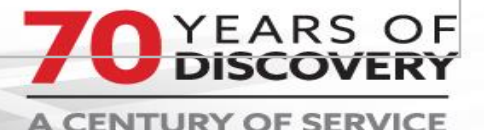

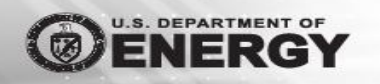

#### **Sample images**

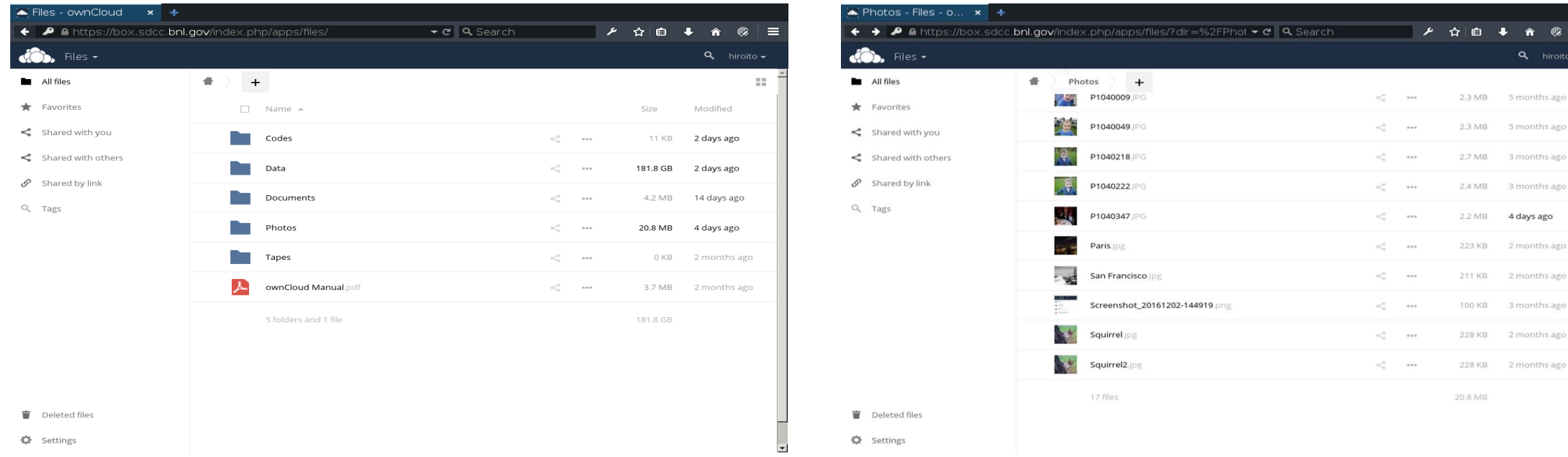

#### • Users only see their own directory.

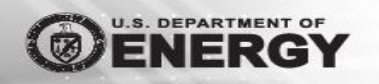

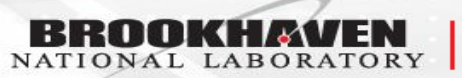

Scientific Data and **Computing Center** 

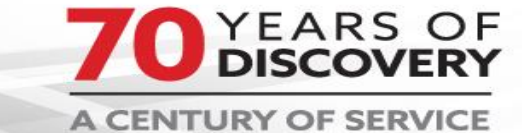

 $\times$ 

 $\Xi$ 

#### **Share data**

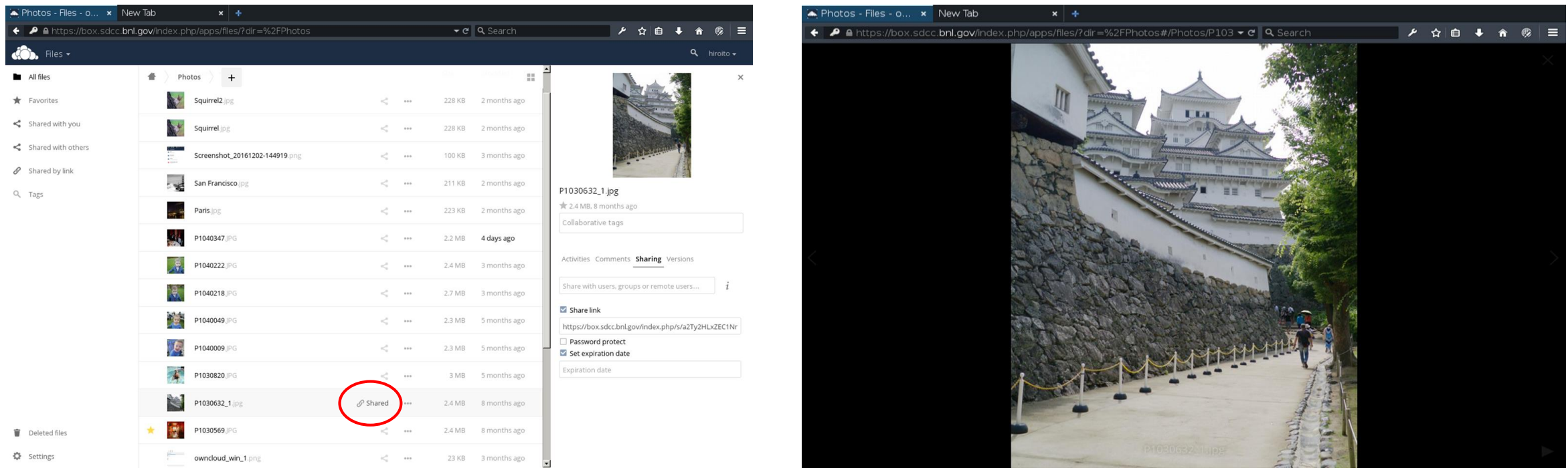

• Users can share their data publicly or privately with password.

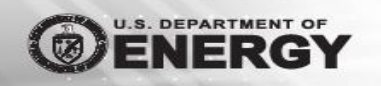

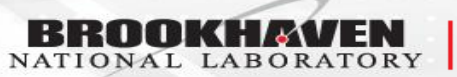

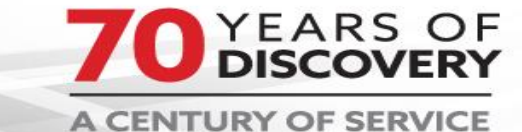

#### **Users decide what to sync**

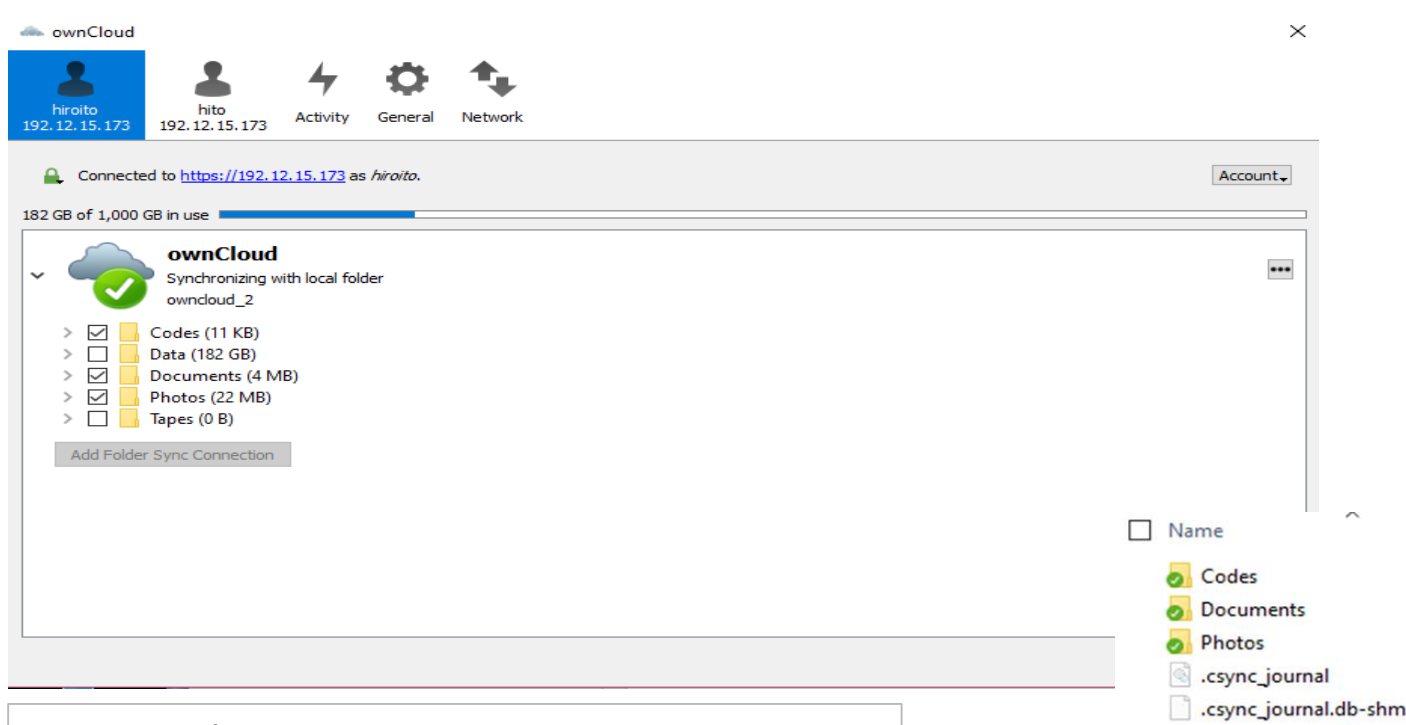

Using the provided app, users can decides what to sync automatically. For an example

- Data and Tapes directories are not synchronized.
- Codes, Documents, Photos directories are synchronized automatically.

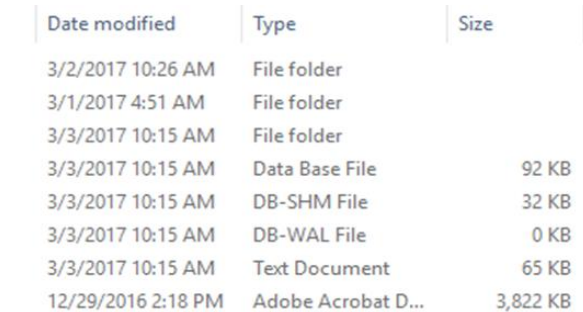

Desktop/Laptop apps are available in MS Win, Mac and Linux. The performance seems to be limited to the maximum of 100MB/s.

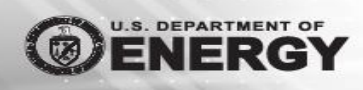

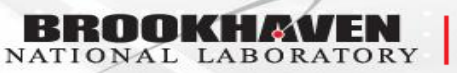

Scientific Data and **Computing Center** 

.csync\_journal.db-wal .owncloudsync JownCloud Manual

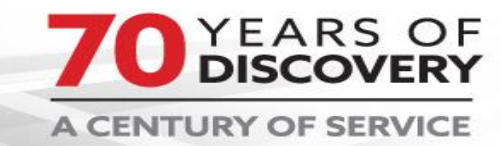

# **Conclusion**

- Cloud storage could be potentially useful for data intensive scientific communities.
- BNL Box will provide our users with ability to store and access their data anywhere by the easy-to-use applications on various platforms.
- BNL Box allows the owners of the data to share with anyone without involvement of the system administrator.

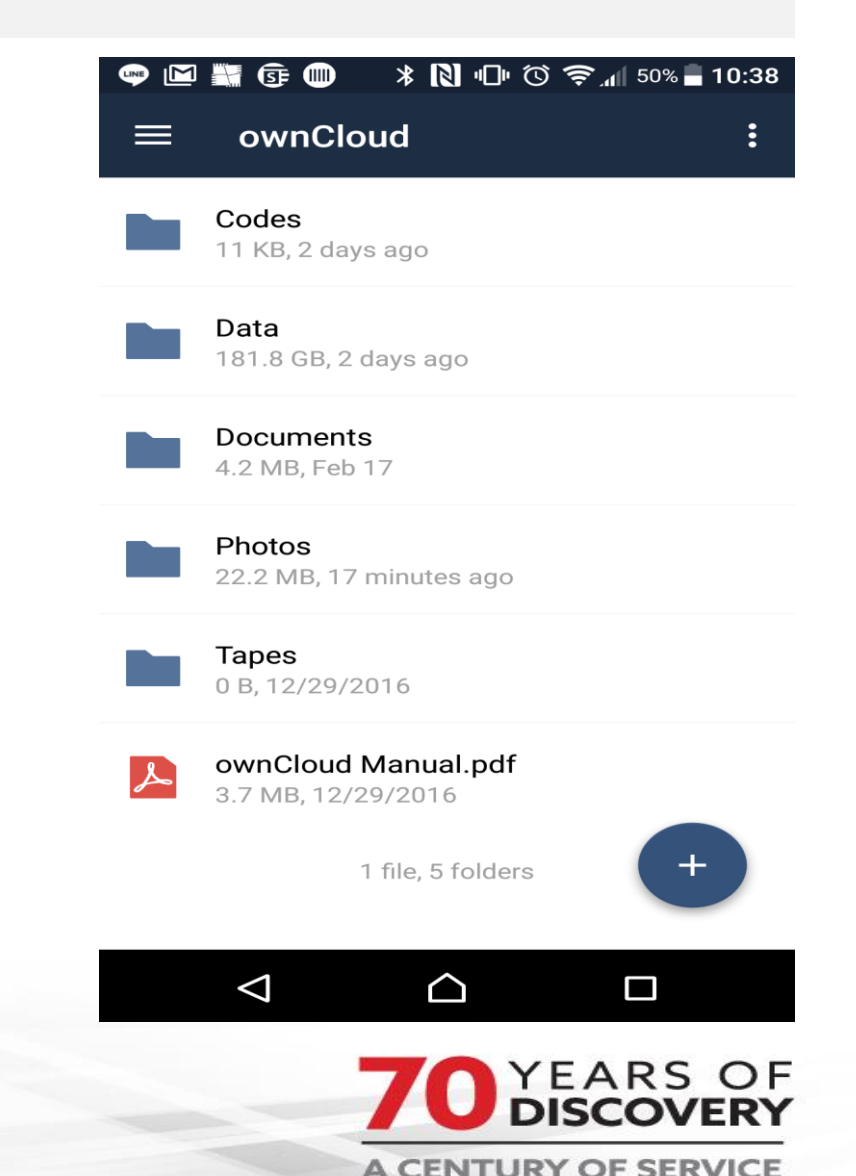

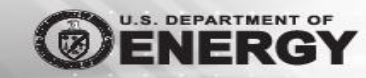

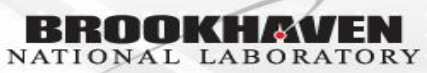